# CSCI235 Database Systems MongoDB Aggregation Framework

Dr Janusz R. Getta

School of Computing and Information Technology - University of Wollongong

1 of 47 14/1/24, 3:19 pm

#### Outline

```
Aggregation framework? What is it?
Sample database
Aggregation operators
  $project
  $match
  $limit, $skip and $sample
  $sort and $count
  $unwind
  $group
  $out
  $lookup
```

2/46

# Aggregation framework? What is it?

Aggregation framework is a query language that that can be used to transform and to combine data from multiple documents in order to generate new information not available in any single document

Aggregation framework makes a task of database search much easier and more efficient through specification of a series of operations in an array and processing it in a single call

Aggregation framework defines an aggregation pipeline where the output from each step in the pipeline provides input to the next step

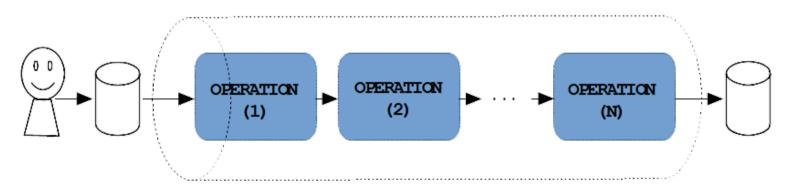

Aggregation Pipeline

Created by Janusz R. Getta, CSCI235 Database Systems, Autumn 2024

3/46

# Aggregation framework? What is it?

Every step in a pipeline executes a single operation on the input documents to transform the input and to generate output document

A pipeline processes a stream of documents through several operations like filtering, projecting, grouping, sorting, limiting, skipping, and the others

The same operations can be repeated many times in a pipeline in any order

Aggregation framework in MongoDB is similar to SQL WITH clause of SELECT statement

Some of the aggregation operators that can be used in an aggregation pipeline in MongoDB are similar to SQL SELECT, WHERE, GROUP BY, HAVING, ORDER BY, and JOIN clauses

Pipelined data processing is on of two basic way how data processing can be parallelised

The other way is partitioned data processing

4/46

# **Aggregation framework**

#### Some of the operators that can be used in an aggregation pipeline:

- \$project: Extracts the components of a documents to be placed in an output document (similar to SELECT clause)
- \$match: Filters the documents to be processed, similar to find() (and similar to WHERE clause)
- \$limit and \$skip: Limits and skips the documents to be passed to the next operation
- **\$unwind**: Expands (unnest) an array, generating one output document for each array entry
- \$group: Groups documents by a specified key
- \$sort and \$count: Sorts and counts the documents
- \$out: Saves the results from a pipeline to a collection
- \$lookup: Joins two collections of documents
- \$merge: Merges two collections of documents

5/46

#### Outline

```
Aggregation framework? What is it?
Sample database
Aggregation operators
  $project
  $match
  $limit, $skip and $sample
  $sort and $count
  $unwind
  $group
  $out
  $lookup
```

6/46

# A sample database

A conceptual schema of a database with information about suppliers, products, customers, orders, and details of orders

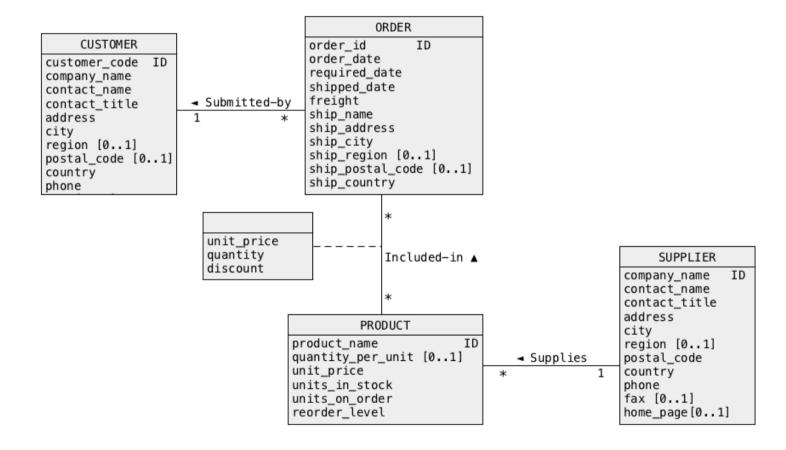

Created by Janusz R. Getta, CSCI235 Database Systems, Autumn 2024

7/46

8/46

TOP

# A sample database

#### A sample collection orders

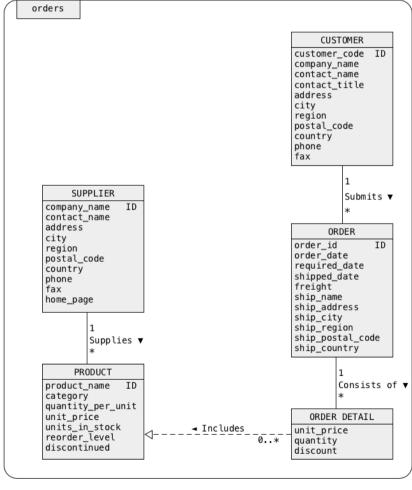

Created by Janusz R. Getta, CSCI235 Database Systems, Autumn 2024

9/46

TOP

# A sample database

A sample document, that belongs to a class **CUSTOMER** 

```
{
                                                                              CUSTOMER
        " id":"ALFKI",
        "CUSTOMER": {
                  "customer code": "ALFKI",
                  "company name": "Alfreds Futterkiste",
                  "contact name": "Maria Anders",
                  "contact title": "Sales Representative",
                  "address": "Obere Str. 57",
                 "city": "Berlin",
                 "region": null,
                  "postal code" "12209",
                  "country": "Germany",
                  "phone": "030-0074321",
                 "fax":"030-0076545",
                 "submits":[]
```

Created by Janusz R. Getta, CSCI235 Database Systems, Autumn 2024

TOP

# A sample database

A sample nested document, that belongs to a class CUSTOMER

```
CUSTOMER
"_id":"FAMIA",
"CUSTOMER":{
             "customer code":"FAMIA",
             "submits":
                          "ORDER":{
                                    "order id":328,
                                    "consists of": [
                                                     "ORDER DETAIL":{
                                                                      "product name": "Louisiana Fiery Hot Pepper Sauce",
                                                     "ORDER DETAIL":{
                                                                      "product name": "Raclette Courdavault",
                          Created by Janusz R. Getta, CSCI235 Database Systems, Autumn 2024
                                                                                                                                         10/46
```

# A sample database

A sample nested document, that belongs to a class **SUPPLIER** 

```
SUPPLIER
"_id": "Karkki Oy",
"SUPPLIER":{
              "company name": "Karkki Oy",
              "contact name": "Anne Heikkonen",
              "contact title": "Product Manager",
              "address": "Valtakatu 12",
              "supplies":[
                              "PRODUCT": {
                                            "product name": "Maxilaku",
                                            "category name": "Confections",
                             },
                              "PRODUCT":{
                                            "product name": "Valkoinen suklaa",
                                            "category name": "Confections",
```

TOP Created by Janusz R. Getta, CSCI235 Database Systems, Autumn 2024 11/46

#### Outline

```
Aggregation framework? What is it?
Sample database
Aggregation operators
  $project
  $match
  $limit, $skip and $sample
  $sort and $count
  $unwind
  $group
  $out
  $lookup
```

12/46

**TOP** 

# \$project

Operator **\$project** extracts components of subdocuments, renames components, and performs operations on components

Select company name of each customer and skip document identifier

```
aggregate($project)

db.orders.aggregate([ {$project:{"CUSTOMER.company name":1,"_id":0}} ])

The results

{ "CUSTOMER" : { "company name" : "Alfreds Futterkiste" } }

{ "CUSTOMER" : { "company name" : "Ana Trujillo Emparedados y helados" } }

{ "CUSTOMER" : { "company name" : "Antonio Moreno Taquería" } }

... ...
```

Select company name of each customer and skip document identifier and remove nestings

```
aggregate($project)

db.orders.aggregate([ {$project:{"Company":"$CUSTOMER.company name","_id":0}} ])

The results

{ "Company" : "Alfreds Futterkiste" }

{ "Company" : "Ana Trujillo Emparedados y helados" }

{ "Company" : "Antonio Moreno Taquería" }

... ...
```

Created by Janusz R. Getta, CSCI235 Database Systems, Autumn 2024 13/46

# \$project

- "\$keyname" syntax is used to refer to a value associated with a key
- "keyname" in the aggregation framework

#### Select customer addresses and remove nestings

```
aggregate($project)
db.orders.aggregate([ {$project:{"Customer address":"$CUSTOMER.address","_id":0}} ])

The results
{ "Customer address" : "Obere Str. 57" }
{ "Customer address" : "Avda. de la Constitución 2222" }
{ "Customer address" : "Mataderos 2312" }
...
...
```

#### Select a name of each customer and concatenate it with its code

#### Outline

```
Aggregation framework? What is it?
Sample database
Aggregation operators
  $project
  $match
  $limit, $skip and $sample
  $sort and $count
  $unwind
  $group
  $out
  $lookup
```

15/46

## \$match

Operator \$match selects the documents that satisfy a given condition Find suppliers located in a city Sandvika

```
db.orders.aggregate([{$match:{"SUPPLIER.city":"Sandvika"}}])
```

Find suppliers located in a city Sandvika and display company name, city, and the names of product supplied

Find suppliers located in Germany supplying a product Rossle Sauerkraut and display company name, city, and the names of product supplied

## \$match

Find suppliers located in a city Sandvika and display company name, city, and the names of product supplied

Incorrect implementation of projection

17 of 47

Created by Janusz R. Getta, CSCI235 Database Systems, Autumn 2024

#### Outline

```
Aggregation framework? What is it?
Sample database
Aggregation operators
  $project
  $match
  $limit, $skip and $sample
  $sort and $count
  $unwind
  $group
  $out
  $lookup
```

18/46

# \$limit, \$skip and \$sample

Operation \$limit passes a given number of documents through a pipeline

Operation \$skip eliminates a given number of documents from a pipeline

Operation \$sample randomly picks a given number of documents from a pipeline

Find the first two suppliers

#### Find all suppliers except the first two

Created by Janusz R. Getta, CSCI235 Database Systems, Autumn 2024

19/46

19 of 47

# \$limit, \$skip and \$sample

#### Find the third and the fourth supplier

#### Find all customers located in France and list the sample 2 documents

```
aggregate($match,$sample)

db.orders.aggregate([{$match:{"CUSTOMER.country":"France"}},

{$sample:{size:2}}])
```

Created by Janusz R. Getta, CSCI235 Database Systems, Autumn 2024

20/46

#### Outline

```
Aggregation framework? What is it?
Sample database
Aggregation operators
  $project
  $match
  $limit, $skip and $sample
  $sort and $count
  $unwind
  $group
  $out
  $lookup
```

21/46

TOP

## \$count

Operation \$count counts the total number of documents in a pipeline List the total number of documents in a collection orders

```
db.orders.aggregate([{$count:"Total documents"}])

A result of counting
{ "Total documents" : 117 }
```

#### Find the total number of suppliers located in Canada

Created by Janusz R. Getta, CSCI235 Database Systems, Autumn 2024 22/46

## \$sort

Operation \$sort sorts the documents

Display the names of companies of all suppliers located in Canada and sort the names in ascending order

Why the following solution is worse than the one above?

Find a company name and postal code of supplier that has the largest postal code

23 of 47 14/1/24, 3:19 pm

#### Outline

```
Aggregation framework? What is it?
Sample database
Aggregation operators
  $project
  $match
  $limit, $skip and $sample
  $sort and $count
  $unwind
  $group
  $out
  $lookup
```

24/46

## \$unwind

Operation **\$unwind** creates a separate document for each element of a given array

A document is replicated for each element of an array, i.e. an array is unnested

List the names of products supplied by the first 2 suppliers

25/46

26/46

TOP

## \$unwind

#### List the names of products supplied by the first 2 suppliers

```
aggregate($match,$limit,$project)
db.orders.aggregate([{$match:{"SUPPLIER":{$exists:true}}},
                    {$limit:2},
                     {$project:{"product":"$SUPPLIER.supplies.PRODUCT.product name"," id":0}}])
                                                                                          The results
{ "product" : [ "Côte de Blaye" ] }
{ "product" : [ "Sasguatch Ale", "Steeleve Stout", "Laughing Lumberjack Lager" ] }
                                                         aggregate($match,$limit,$unwind,$project)
db.orders.aggregate([{$match:{"SUPPLIER":{$exists:true}}},
                     {$limit:2},
                     {\$unwind:"\$SUPPLIER.supplies"},
                     {$project:{"product":"$SUPPLIER.supplies.PRODUCT.product name"," id":0}}])
                                                                                          The results
{ "product" : "Côte de Blaye" }
{ "product" : "Sasquatch Ale" }
{ "product" : "Steeleye Stout" }
{ "product" : "Laughing Lumberjack Lager" }
```

Created by Janusz R. Getta, CSCI235 Database Systems, Autumn 2024

**TOP** 

## \$unwind

# List the names of suppliers (companies) and the names of products supplied by the first 2 suppliers

```
aggregate($match,$limit,$unwind,$project)
db.orders.aggregate([{$match:{"SUPPLIER":{$exists:true}}},
                    {$limit:2},
                    {$project:{"supplier":"$SUPPLIER.company name",
                              "product": "$SUPPLIER.supplies.PRODUCT.product name",
                              " id":0}}])
                                                                                                                                  The results
{ "supplier" : "Aux joyeux ecclesiastiques", "product" : [ "Côte de Blaye" ] }
{ "supplier" : "Bigfoot Breweries", "product" : [ "Sasquatch Ale", "Steeleye Stout", "Laughing Lumberjack Lager" ]
                                                                                           aggregate($match,$limit,$unwind,$project)
db.orders.aggregate([{$match:{"SUPPLIER":{$exists:true}}},
                    {$limit:2},
                    {\sunwind:\supplies\},
                    {project:{"supplier":"$SUPPLIER.company name",
                              "product": "$SUPPLIER.supplies.PRODUCT.product name",
                              " id":0}}])
                                                                                                                                  The results
{ "supplier" : "Aux joyeux ecclesiastiques", "product" : "Côte de Blaye" }
{ "supplier" : "Bigfoot Breweries", "product" : "Sasquatch Ale" }
{ "supplier" : "Bigfoot Breweries", "product" : "Steeleye Stout" }
{ "supplier" : "Bigfoot Breweries", "product" : "Laughing Lumberjack Lager" }
```

Created by Janusz R. Getta, CSCI235 Database Systems, Autumn 2024

## \$unwind

#### List the total number of products supplied by the first 2 suppliers

28 of 47 14/1/24, 3:19 pm

Created by Janusz R. Getta, CSCI235 Database Systems, Autumn 2024

#### Outline

```
Aggregation framework? What is it?
Sample database
Aggregation operators
  $project
  $match
  $limit, $skip and $sample
  $sort and $count
  $unwind
  $group
  $out
  $lookup
```

29/46

Operation \$group groups the documents and applies the aggregation functions to each group

Find the total number of suppliers

#### Find the names of countries, the suppliers come from

```
aggregate($match,$project)

db.orders.aggregate([{$match:{"SUPPLIER":{$exists:true}}},

{$project:{"country":"$SUPPLIER.country","_id":0}}])
```

#### Find the distinct names of countries, the suppliers come from

TOP Created by Janusz R. Getta, CSCI235 Database Systems, Autumn 2024 30/46

Find distinct country names together with the total number of suppliers per country

Find distinct country names together with the total number of suppliers per country

#### Find the total number of products supplied by each supplier

```
aggregate($match,$unwind,$project)
db.orders.aggregate([{$match:{"SUPPLIER":{$exists:true}}},
                     {\$unwind:\"\$SUPPLIER.\supplies\"\},
                     {sproject:{"supplier":"$SUPPLIER.company name",
                                "product": "$SUPPLIER.supplies.PRODUCT.product name",
                                " id":0}} ])
{ "supplier" : "Aux joyeux ecclesiastiques", "product" : "Côte de Blaye" }
                                                                                           The results
{ "supplier" : "Bigfoot Breweries", "product" : "Sasquatch Ale" }
{ "supplier" : "Bigfoot Breweries", "product" : "Steeleye Stout" }
{ "supplier" : "Bigfoot Breweries", "product" : "Laughing Lumberjack Lager" }
                                                          aggregate($match,$unwind,$project,$group)
db.orders.aggregate([{$match:{"SUPPLIER":{$exists:true}}},
                     {\$unwind:"\$SUPPLIER.supplies"},
                     {sproject:{"supplier":"$SUPPLIER.company name",
                                "product": "$SUPPLIER.supplies.PRODUCT.product name",
                                " id":0}}.
                     {\sqroup:{\"id\":\\supplier\",\"total\":\{\sum:1\}\}])
{ "_id" : "Aux joyeux ecclesiastiques", "total" : 1 }
                                                                                           The results
{ " id" : "Bigfoot Breweries", "total" : 3 }
```

TOP Created by Janusz R. Getta, CSCI235 Database Systems, Autumn 2024 32/46

32 of 47 14/1/24, 3:19 pm

#### Find the total prices of products per supplier

```
aggregate($match,$unwind,$project)
db.orders.aggregate([{$match:{"SUPPLIER":{$exists:true}}},
                     {\$unwind:\"\$SUPPLIER.\supplies\"\},
                     {sproject:{"supplier":"$SUPPLIER.company name",
                                "price": "$SUPPLIER.supplies.PRODUCT.unit price",
                                " id":0}} ])
{ "supplier" : "Aux joyeux ecclesiastiques", "price" : 263.5 }
                                                                                            The results
{ "supplier" : "Bigfoot Breweries", "price" : 14 }
{ "supplier" : "Bigfoot Breweries", "price" : 18 }
{ "supplier" : "Bigfoot Breweries", "price" : 14 }
                                                           aggregate($match,$unwind,$project,$group)
db.orders.aggregate([{$match:{"SUPPLIER":{$exists:true}}},
                     {\sunwind:\"\$SUPPLIER.\supplies\"\},
                     {sproject:{"supplier":"$SUPPLIER.company name",
                                "product": "$SUPPLIER.supplies.PRODUCT.product name",
                                "price": "$SUPPLIER.supplies.PRODUCT.unit price",
                                " id":0}}.
                     {$group:{"_id":"$supplier","total":{$sum:"$price"}}}])
{ "_id" : "Aux joyeux ecclesiastiques", "total" : 263.5 }
                                                                                            The results
{ " id" : "Bigfoot Breweries", "total" : 46 }
                    Created by Janusz R. Getta, CSCI235 Database Systems, Autumn 2024
                                                                                                    33/46
```

33 of 47 14/1/24, 3:19 pm

#### Find the averages of all prices of products per supplier

Created by Janusz R. Getta, CSCI235 Database Systems, Autumn 2024 34/46

#### Find the minimum and maximum prices of products per supplier

Created by Janusz R. Getta, CSCI235 Database Systems, Autumn 2024 35/46

#### Outline

```
Aggregation framework? What is it?
Sample database
Aggregation operators
  $project
  $match
  $limit, $skip and $sample
  $sort and $count
  $unwind
  $group
  $out
  $lookup
```

36/46

Operation \$out saves the results of processing in a collection

Find the customer code and the names of products purchased by a customer with a customer code AROUT and save the result in a collection

"purchases"

37/46

Find the customer code and the names of products purchased by a customer with a customer code AROUT and save the result in a collection

"purchases"

38/46

Find the customer code and the names of products purchased by a customer with a customer code AROUT and save the result in a collection

"purchases"

```
aggregate($match,$project,$unwind,$unwind)
        db.orders.aggregate([{$match:{"CUSTOMER.customer code":"AROUT"}},
                             {project:{"Code":"$CUSTOMER.customer code",
                                  "Purchased": "$CUSTOMER.submits.ORDER.consists of.ORDER DETAIL.product name"}},
                             {$unwind:"$Purchased"},
                             {$unwind:"$Purchased"}])
                                                                                                                                            The results
        { "_id" : "AROUT", "Code" : "AROUT", "Purchased" : "Gorgonzola Telino" }
        { "_id" : "AROUT", "Code" : "AROUT", "Purchased" : "Grandma's Boysenberry Spread" }
        { "_id" : "AROUT", "Code" : "AROUT", "Purchased" : "Konbu" }
        { "_id" : "AROUT", "Code" : "AROUT", "Purchased" : "Mozzarella di Giovanni" }
        { "_id" : "AROUT", "Code" : "AROUT", "Purchased" : "Tofu" }
                                                                                                            $match,$project,$unwind,$unwind,$out
        db.orders.aggregate([{$match:{"CUSTOMER.customer code":"AROUT"}},
                             {project:{"Code":"$CUSTOMER.customer code",
                                  "Purchased": "$CUSTOMER.submits.ORDER.consists of.ORDER DETAIL.product name"}},
                             {$unwind:"$Purchased"},
                             {$unwind:"$Purchased"},
                             {$project:{"_id":0}}}
                             {\sout:"purchases"}])
                                                                                                                                                   find()
        db.purchases.find().pretty()
                                                                                                                                                         39/46
TOP
```

Created by Janusz R. Getta, CSCI235 Database Systems, Autumn 2024

<

### \$out

Find the names, categories, and unit prices of all products supplied and save the result in a collection "products"

```
aggregate($project)
db.orders.aggregate([{$project:{"product":"$SUPPLIER.supplies.PRODUCT",
                                                                                                                                                                " id":0 }} ])
                                                                                                                                                                                                                                                                                                                                                                                                                                                                     The results
{ "product" : [ { "product name" : "Chef Anton's Cajun Seasoning",
                                                                                          "category name" : "Condiments",
                                                                                          "quantity per unit" : "48 - 6 oz jars",
                                                                                          "unit price": 25,
                                                                                          "units in stock" : 53,
                                                                                          "units on order": 0,
                                                                                          "reorder level" : 0,
                                                                                          "discontinued" : "N"
                                                                                },
                                                                                                                                               . . .
                                                                                                                                                                                                                                                                                                                                                                              aggregate($project,$unwind)
db.orders.aggregate([{$project:{"product":"$SUPPLIER.supplies.PRODUCT",
                                                                                                                                                                " id":0 }},
                                                                                                         {\sunwind:\sumsind:\sumsind:\s
```

Created by Janusz R. Getta, CSCI235 Database Systems, Autumn 2024

40/46

40 of 47

Find the names, categories, and unit prices of all products supplied and save the result in a collection "products"

```
aggregate($project,$unwind,$project)
     db.orders.aggregate([{$project:{"product":"$SUPPLIER.supplies.PRODUCT",
                                       " id":0 }}.
                           {\sunwind:\sumbers\product\},
                           {$project:{"name":"$product.product name",
                                       "category": "$product.category name",
                                       "price":"$product.unit price"}} ])
                                                                                                    The results
     { "name" : "Côte de Blaye", "category" : "Beverages", "price" : 263.5 }
     { "name" : "Sasquatch Ale", "category" : "Beverages", "price" : 14 }
      { "name" : "Steeleye Stout", "category" : "Beverages", "price" : 18 }
                                                                  aggregate($project,$unwind,$project,$out)
     db.orders.aggregate([{$project:{"product":"$SUPPLIER.supplies.PRODUCT",
                                       " id":0 }},
                           {\sunwind:\sumsymbol{"}\sproduct\sumsymbol{"},
                           {project:{"name":"$product.product name",
                                       "category": "$product.category name",
                                       "price":"$product.unit price"}},
                           {\sout:"products"}])
     db.products.find().pertty() by Janusz R. Getta, CSCI235 Database Systems, Autumn 2024
                                                                                                          find()46
TOF
```

42 of 47 14/1/24, 3:19 pm

#### Outline

```
Aggregation framework? What is it?
Sample database
Aggregation operators
  $project
  $match
  $limit, $skip and $sample
  $sort and $count
  $unwind
  $group
  $out
  $lookup
```

42/46

43/46

TOP

## \$lookup

Operation \$100kup performs a left outer join to an unsharded collection in the same database to filter in documents from the "joined" collection for processing

A collection purchases created earlier

```
A collection purchases

{ "_id" : ObjectId("61342804f26c5a766e0e1c6f"),
    "Code" : "AROUT", "Purchased" : "Gorgonzola Telino" }

{ "_id" : ObjectId("61342804f26c5a766e0e1c70"),
    "Code" : "AROUT", "Purchased" : "Grandma's Boysenberry Spread" }
    ... ...
```

#### A collection products created earlier

```
A collection products

{ "_id" : ObjectId("61342773f26c5a766e0e1c1a"),
    "name" : "Gorgonzola Telino","category" : "Dairy Products","price" : 12.5 }

{ "_id" : ObjectId("61342773f26c5a766e0e1c22"),
    "name" : "Grandma's Boysenberry Spread","category" : "Condiments","price" : 25 }

...
```

Created by Janusz R. Getta, CSCI235 Database Systems, Autumn 2024

## \$lookup

A left outer join of a collection purchases with a collection products over a condition purchases.Purchased = products.name

```
aggregate($lookup)
db.purchases.aggregate([{$lookup: {from:"products",
                                  localField: "Purchased",
                                  foreignField:"name",
                                  as:"result"}} ])
                                                                                                      purchases left outer join products
{ "_id" : ObjectId("61342804f26c5a766e0e1c6f"),
  "Code" : "AROUT", "Purchased" : "Gorgonzola Telino",
  "result" : [ {"_id" : ObjectId("61342773f26c5a766e0e1c1a"),
                "name" : "Gorgonzola Telino",
                "category": "Dairy Products",
                "price" : 12.5}
{ "_id" : ObjectId("61342804f26c5a766e0e1c70"),
 "Code": "AROUT", "Purchased": "Grandma's Boysenberry Spread",
 "result" : [ { "_id" : ObjectId("61342773f26c5a766e0e1c22"),
                "name" : "Grandma's Boysenberry Spread",
                "category" : "Condiments",
                "price" : 25}
```

TOP Created by Janusz R. Getta, CSCI235 Database Systems, Autumn 2024 44/46

## \$lookup

A left outer join of a collection products with a collection purchases over a condition products.name = purchases.Purchased

```
db.products.aggregate([{$lookup: {from:"purchases", localField:"name", foreignField:"Purchased", as:"result"}])

products left outer join purchases

{"_id" : ObjectId("61342773f26c5a766e0e1c22"), "name" : "Grandma's Boysenberry Spread","category" : "Condiments", "price" : 25, "result" : [{"_id" : ObjectId("61342804f26c5a766e0e1c70"),"Code" : "AROUT","Purchased" : "Grandma's Boysenberry Spread"}]

}

{"_id" : ObjectId("61342773f26c5a766e0e1c1a"), "name" : "Gorgonzola Telino", "category" : "Dairy Products", "price" : 12.5, "result" : [{"_id" : ObjectId("61342804f26c5a766e0e1c6f"), "Code" : "AROUT", "Purchased" : "Gorgonzola Telino"}]

}

...

{"_id" : ObjectId("61342773f26c5a766e0e1c0e"), "name" : "Côte de Blaye", "category" : "Beverages", "price" : 263.5, "result" : []

}

{"_id" : ObjectId("61342773f26c5a766e0e1c0f"), "name" : "Sasquatch Ale", "category" : "Beverages", "price" : 14, "result" : []

}

...

...

...
```

Created by Janusz R. Getta, CSCI235 Database Systems, Autumn 2024

45/46

## References

#### MongoDB Manual, Aggregation

Banker K., Bakkum P., Verch S., Garret D., Hawkins T., MongoDB in Action, 2nd ed., Manning Publishers, 2016

Chodorow K. MongoDB The Definitive Guide, O'Reilly, 2013

46/46